## きらりCG マニュアル

~ Forアークレンダーゼロ <sup>~</sup>

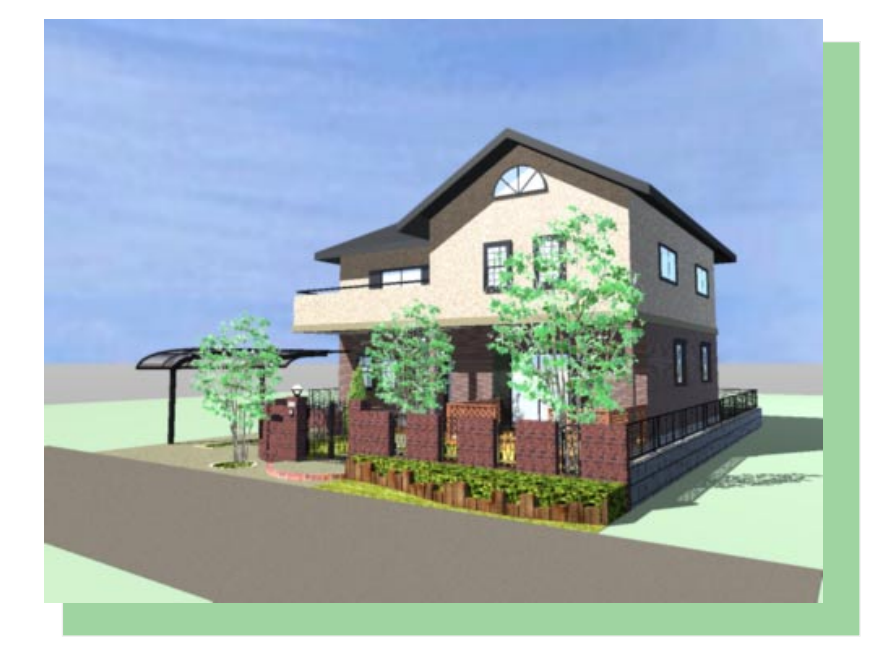

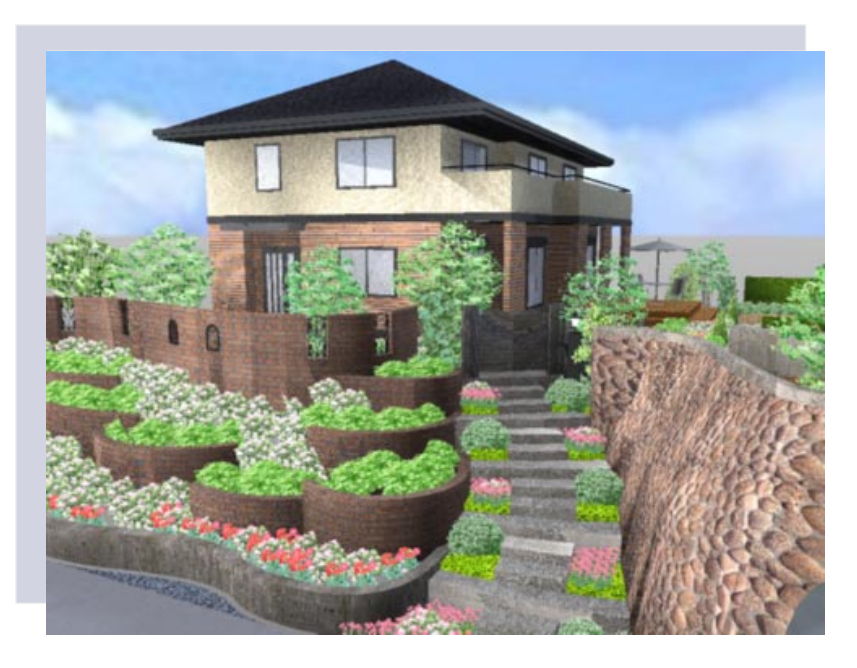

## きらりCG マニュアル

~ Forアークレンダーゼロ~

《 基本編 》

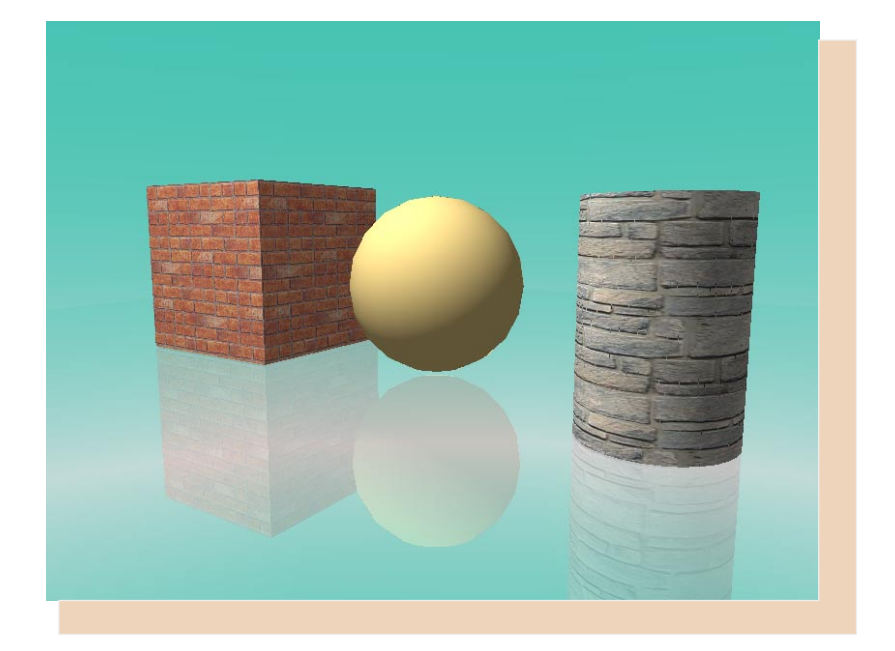

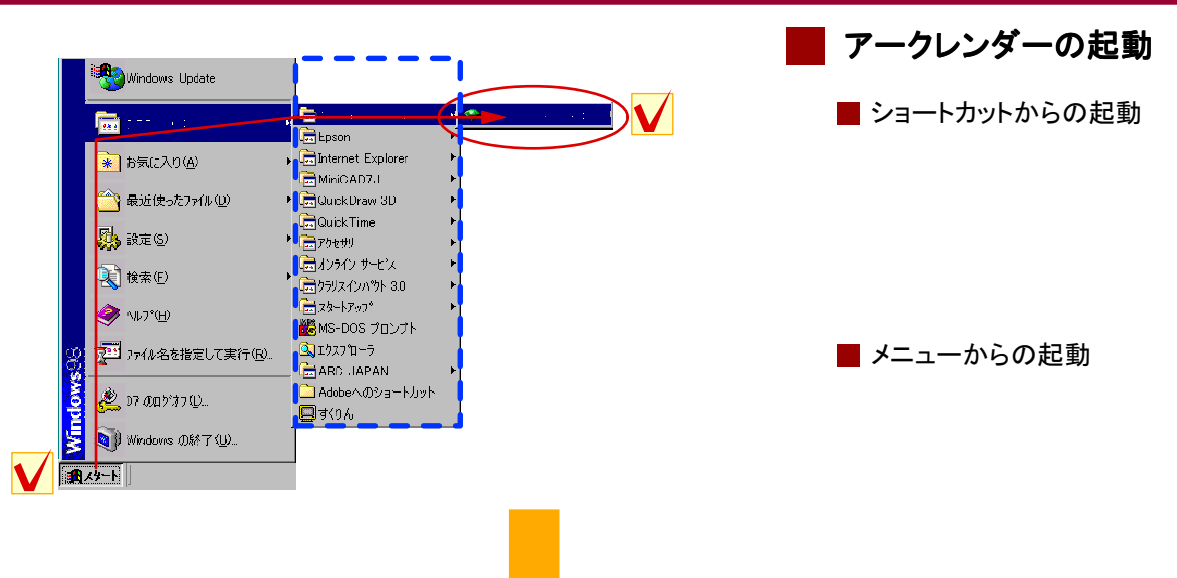

L.

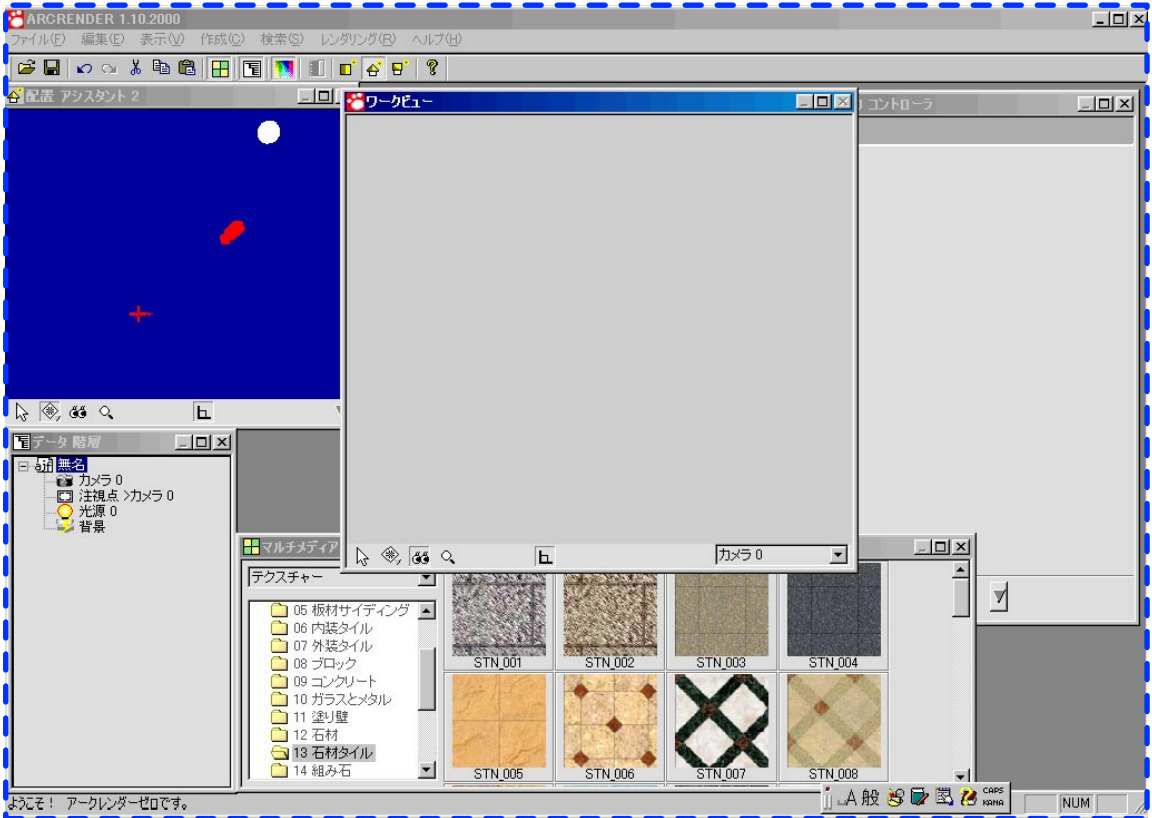

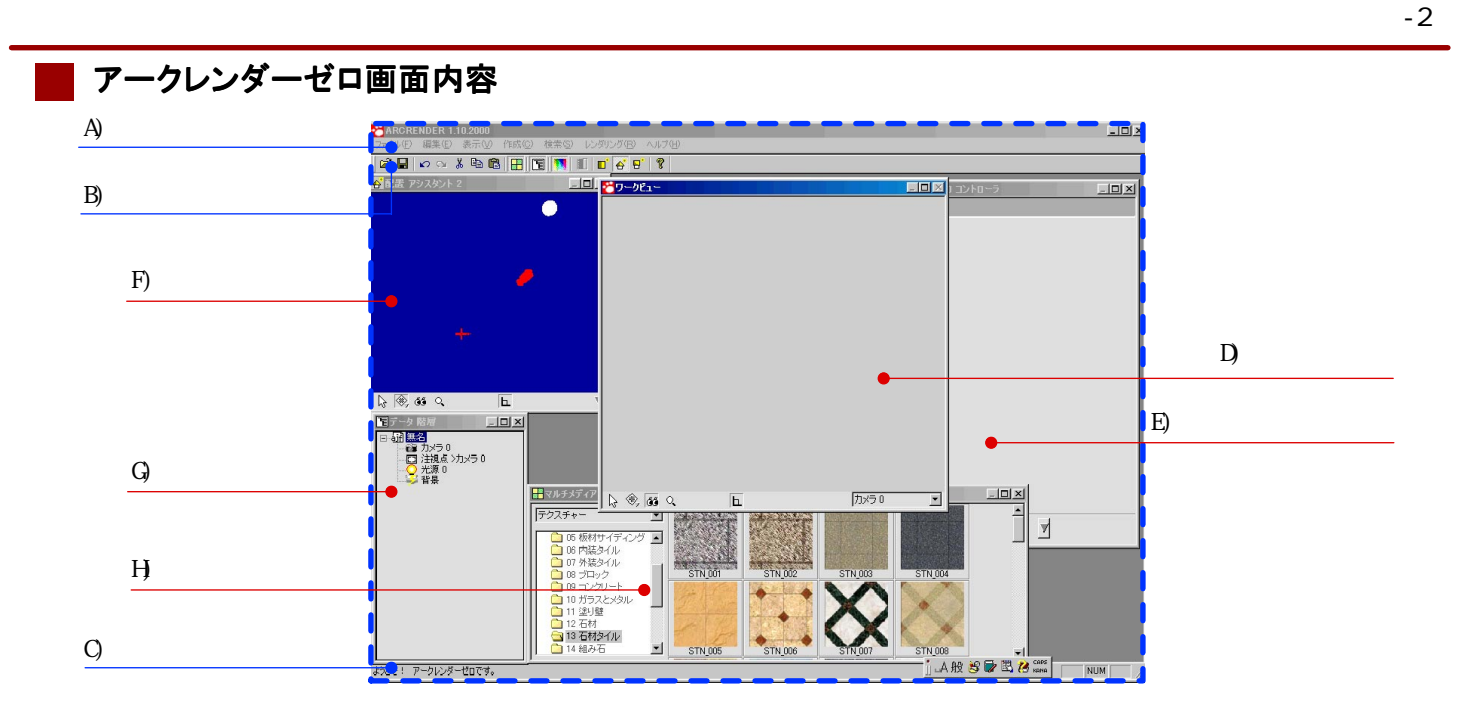

A)

メニューバー説明

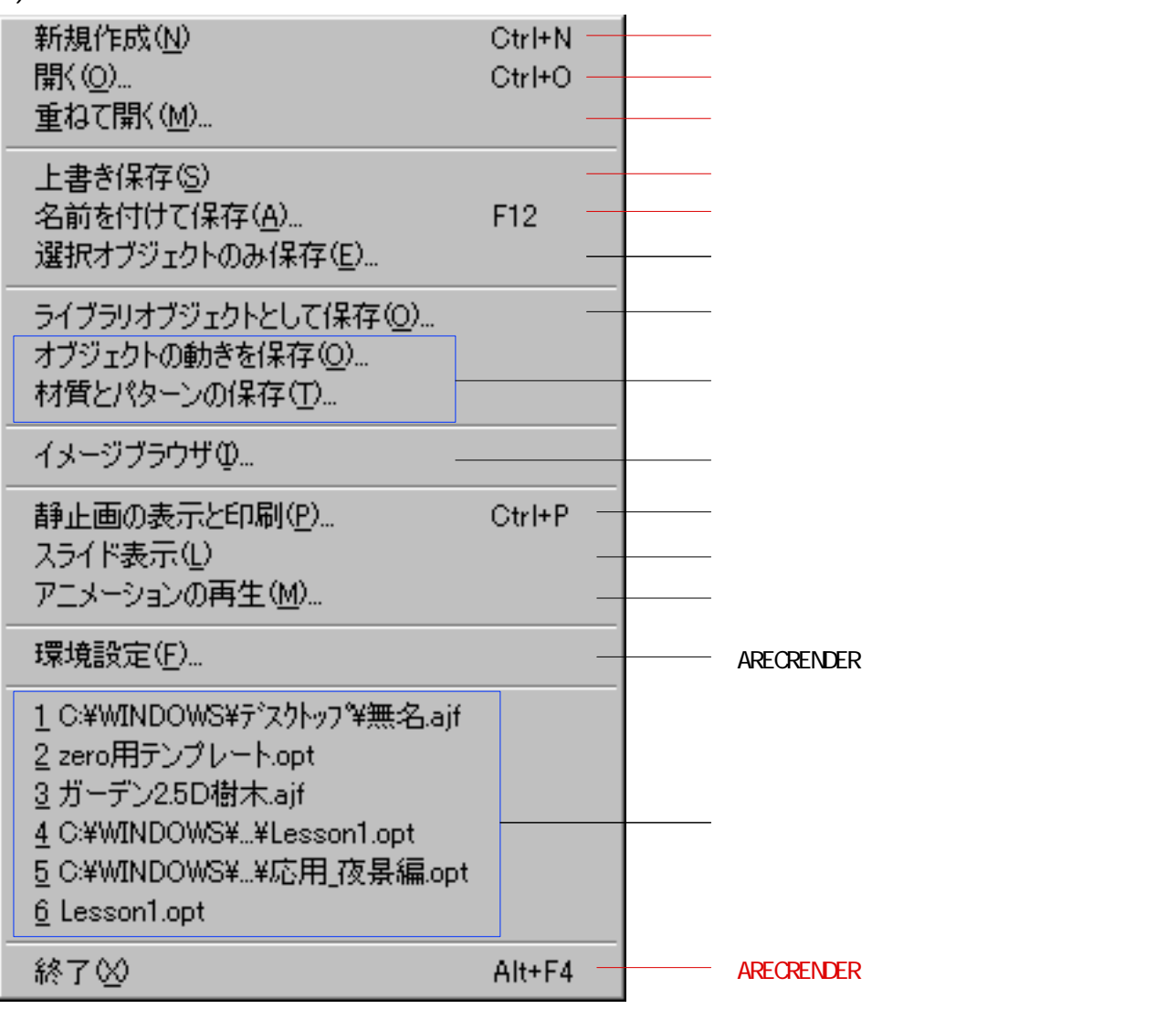

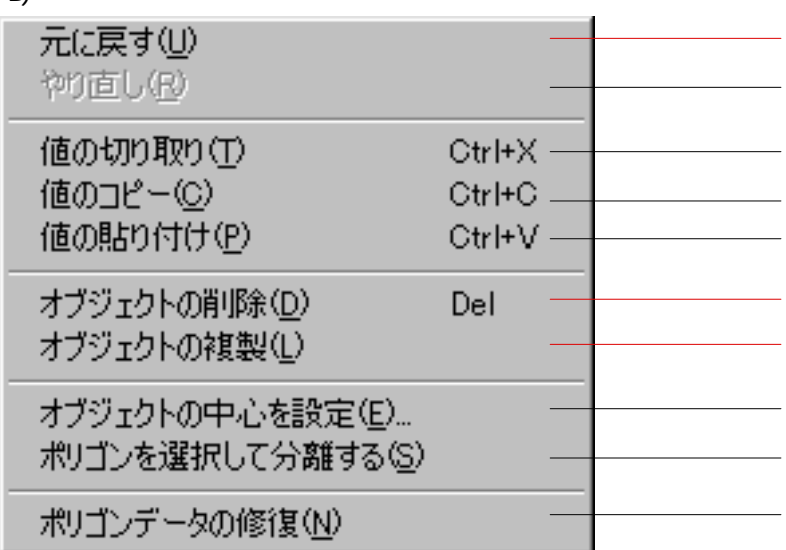

 $\circledcirc$ 

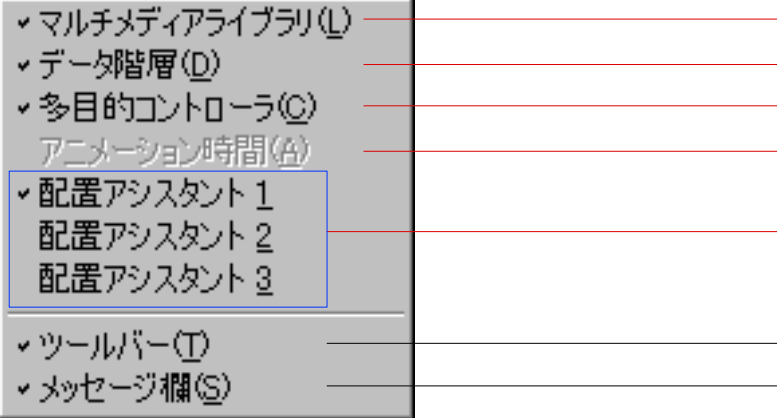

D)

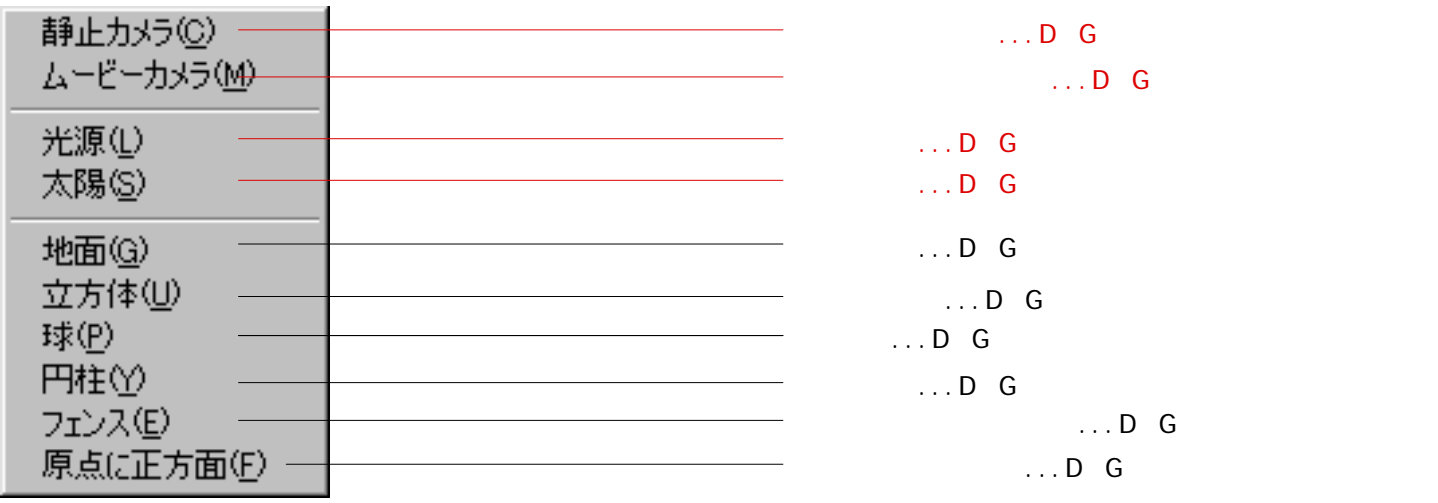

・全体画面内に「配置アシスタント1~3」を表示

 $E)$ 

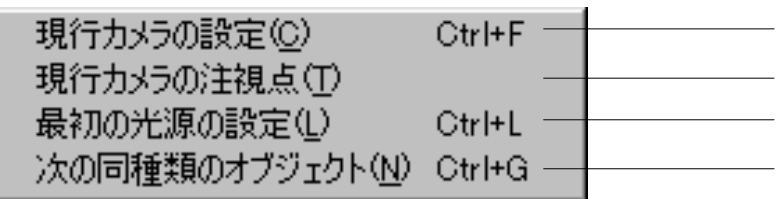

F)

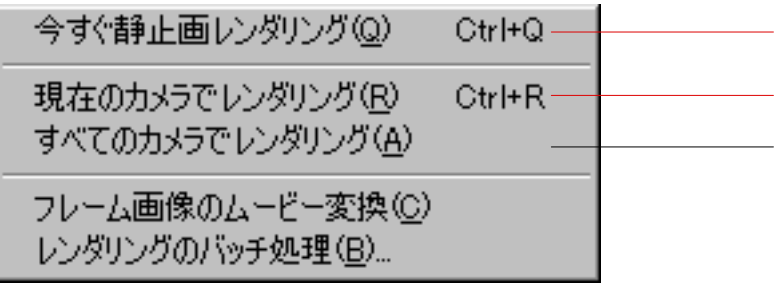

G)ヘルプ

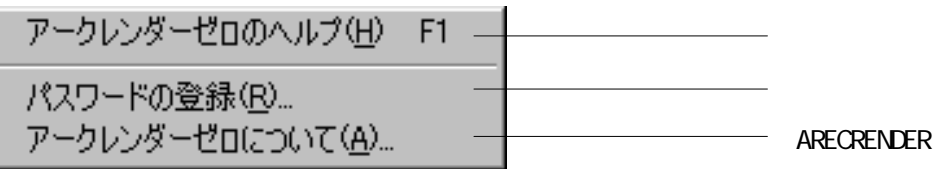

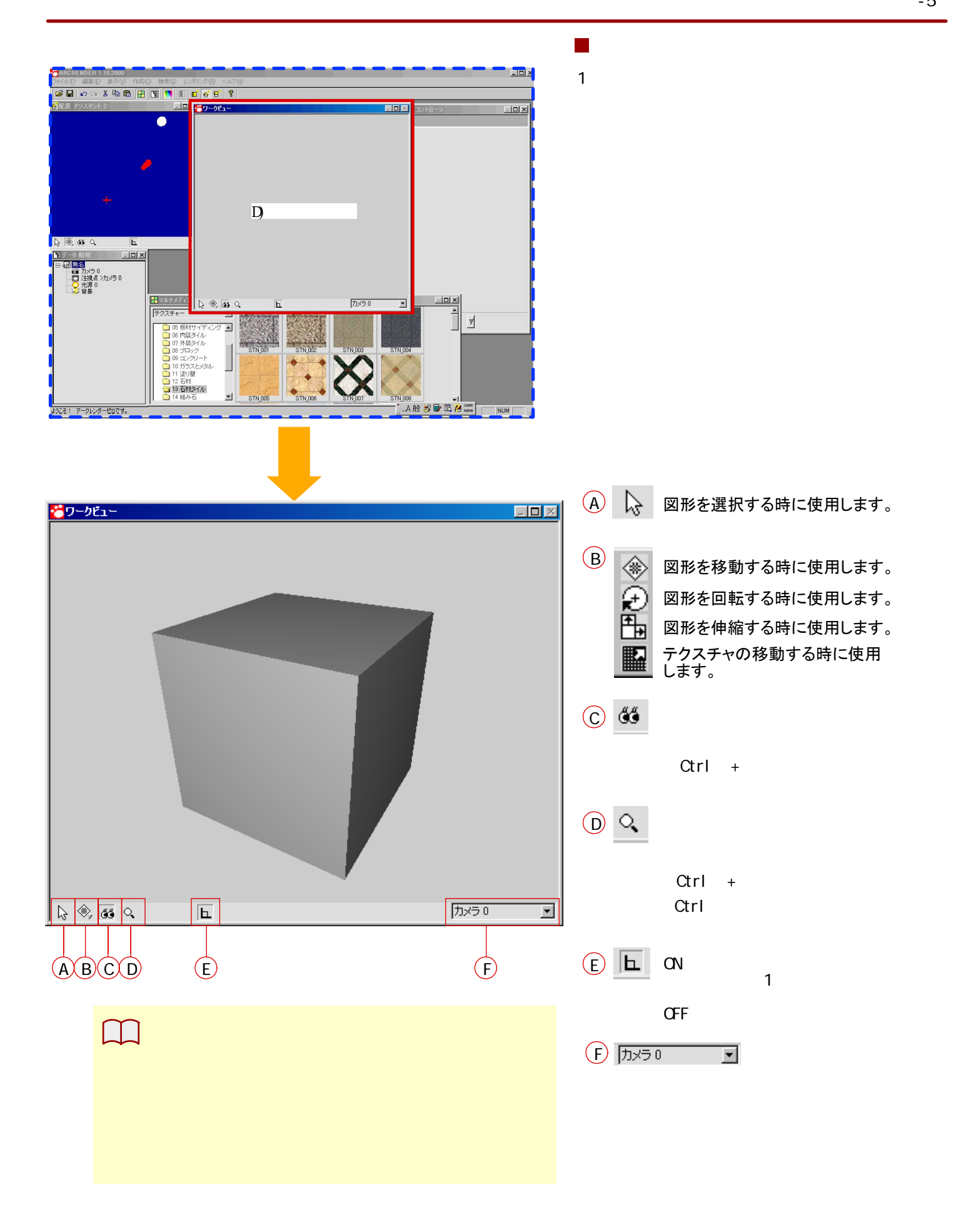

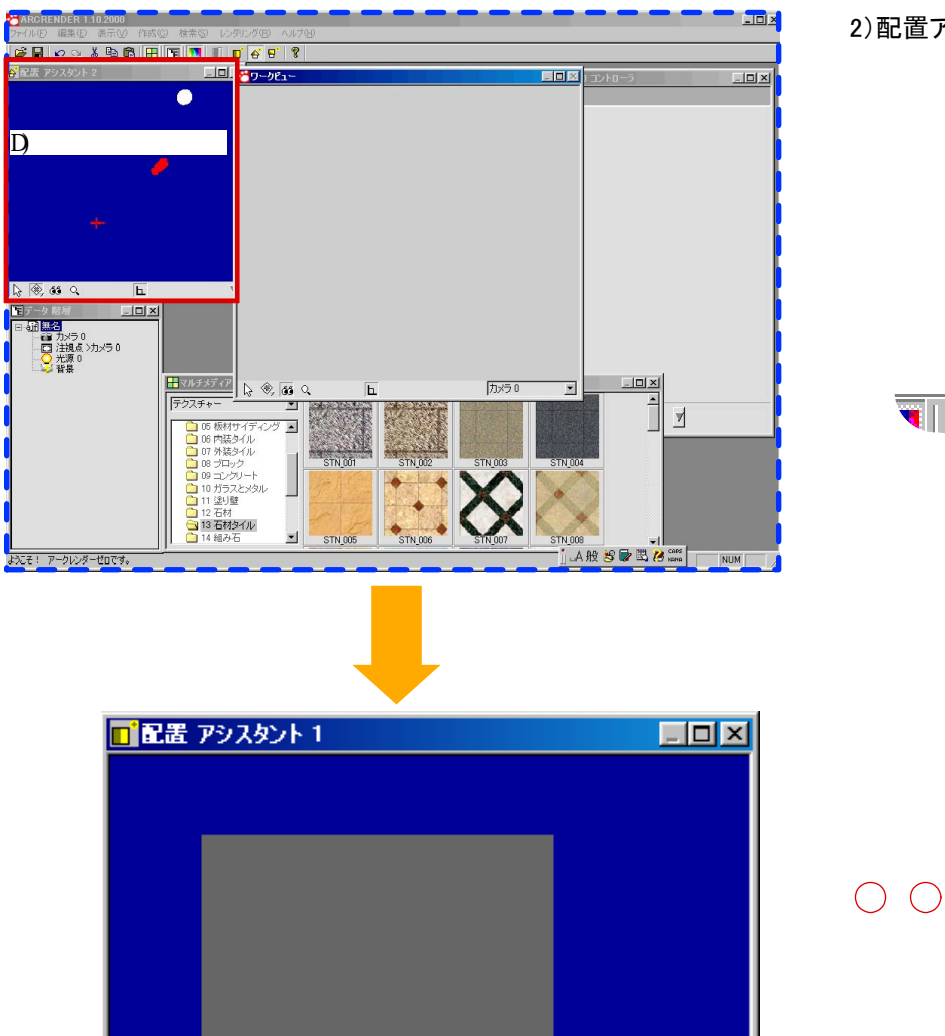

 $\begin{array}{ccc} \bullet & \bullet & \bullet & \bullet \\ \bullet & \bullet & \bullet & \bullet \end{array}$ 

**I**L

2)配置アシスタント

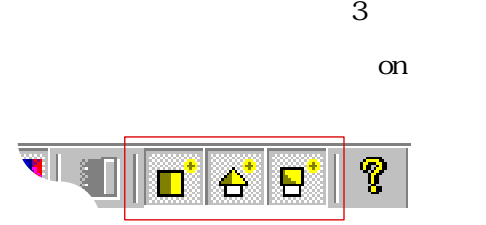

 $\odot$   $\nabla$ 平面 左側面 前面 下から見る 右側面 背面

 $\boxed{\Box}$ 

 $\sqrt{2\sqrt{2\pi}}$ 

 $\overline{\mathbb{Y}}$ 

 $\mathbb{R}$ 

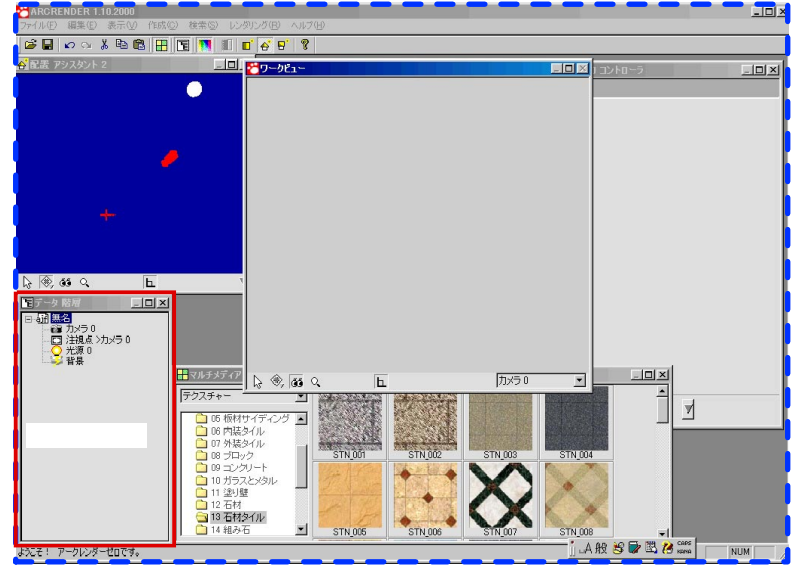

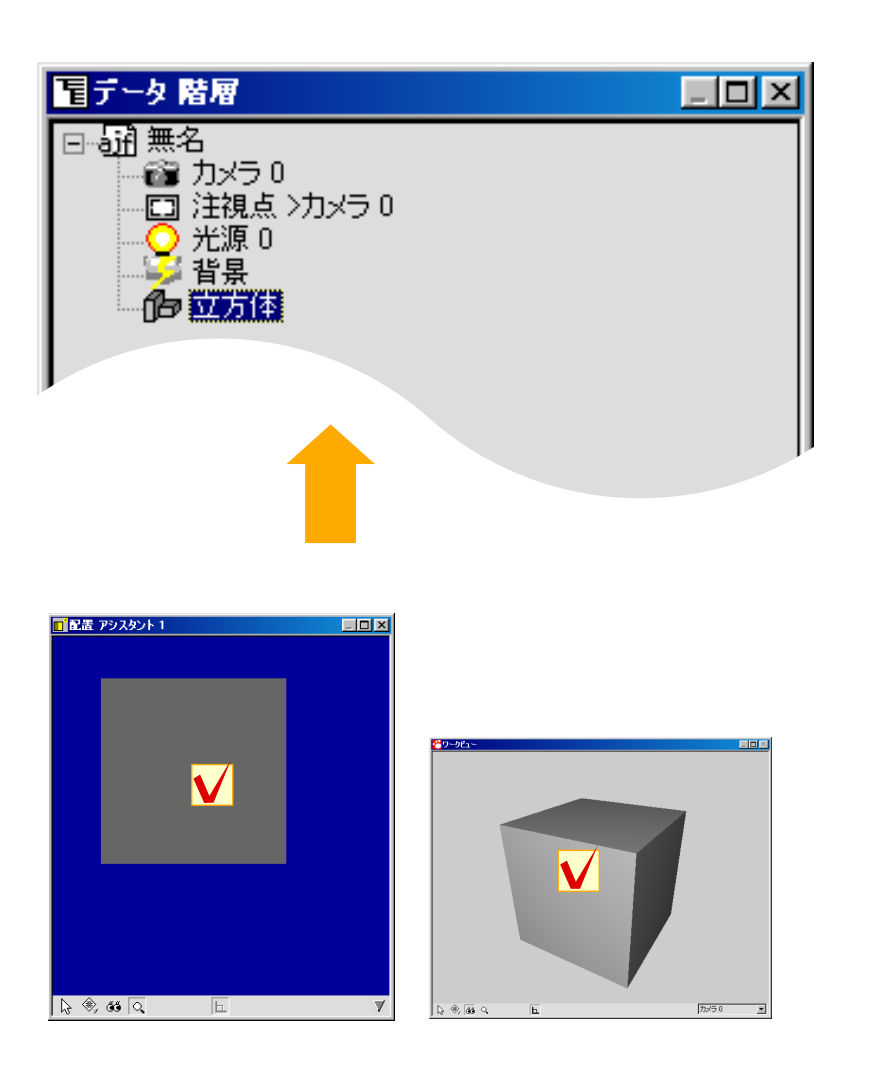

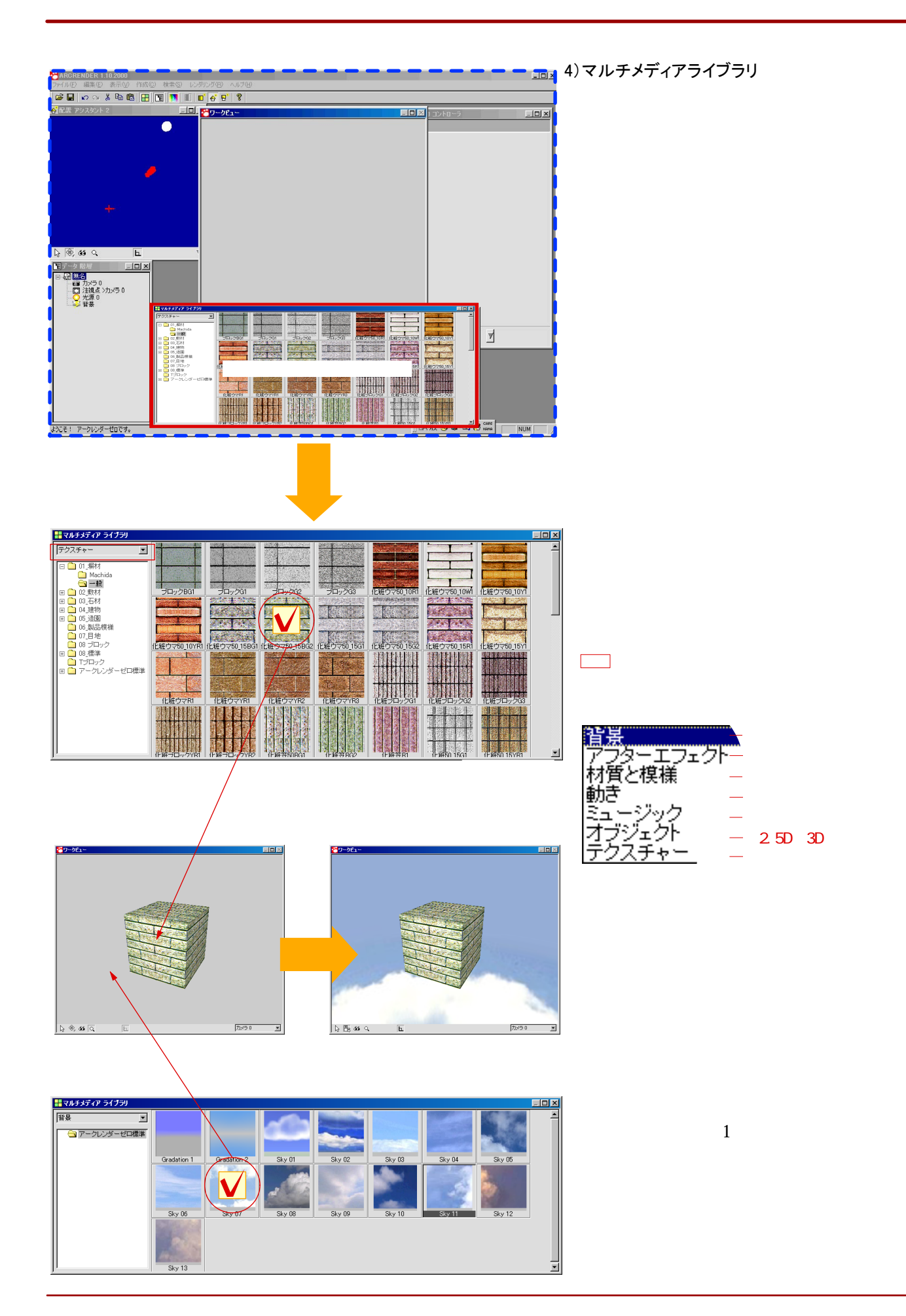

5) 多目的コントローラ

**PENDEP 110 BEE GEO X & BEER THE THEFFE** 10 80-081-■ 参目的 コントローラ<br>
■ 色彩 – テクスチャー –  $-10x$ Ā  $\overline{\mathbf{r}}$  $\mathbb{Q} \circledast \mathbb{Z}$  $\overline{h}$ 屈折率(透明用) <u>-------------------</u> ● 通<mark>は33</mark><br>- 629 カメラ 0<br>- ○ 注視点 >カメラ 0<br>- ○ 注視 0<br>- ^ 注視 多目的コントローラー  $\frac{\boxed{\text{H} \vee \text{H} \neq \text{H} \neq \text{V}}}{\boxed{[5228 + 10^{-14}]}} \left|\frac{\text{H}}{\text{H}} \right| \left|\frac{\text{H}}{\text{H}} \right| \left|\frac{\text{H}}{\text{H}} \right| \left|\frac{\text{H}}{\text{H}} \right| \left|\frac{\text{H}}{\text{H}} \right| \left|\frac{\text{H}}{\text{H}} \right| \left|\frac{\text{H}}{\text{H}} \right| \left|\frac{\text{H}}{\text{H}} \right| \left|\frac{\text{H}}{\text{H}} \right| \left|\frac{\text{H}}{\text{H}} \right$ **カメラ0**  $\overline{h}$ 12H1-ルを削除  $\overline{\mathbb{Y}}$  $\ddot{\phantom{1}}$  $\bullet$ STN\_006 **STN\_005** ARSEE A **ようこそ! アークレンダーゼロです。** 

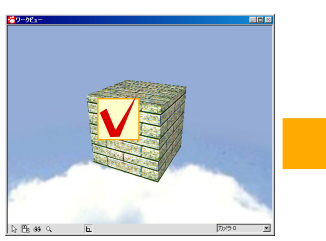

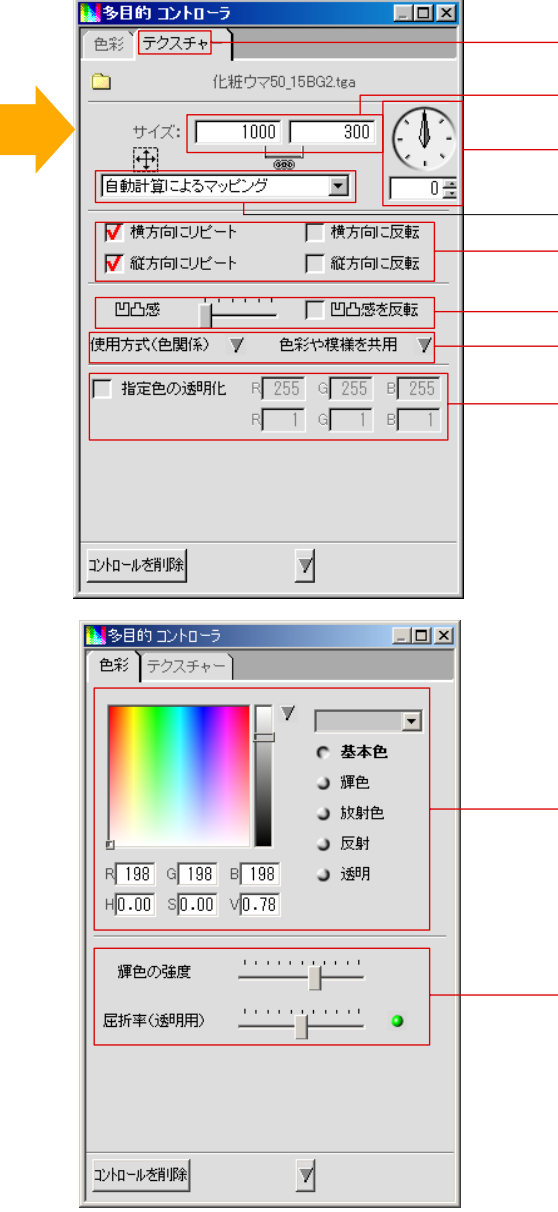